# Day15 A

### Young W. Lim

### 2017-11-07 Tue

Young W. Lim

-

・ロト ・母ト ・ヨト・

э

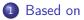

### 2 C Strings (2) String Library Functions

- Overview
- Examples

A B A A B A
 A
 A
 A
 A
 A
 A
 A
 A
 A
 A
 A
 A
 A
 A
 A
 A
 A
 A
 A
 A
 A
 A
 A
 A
 A
 A
 A
 A
 A
 A
 A
 A
 A
 A
 A
 A
 A
 A
 A
 A
 A
 A
 A
 A
 A
 A
 A
 A
 A
 A
 A
 A
 A
 A
 A
 A
 A
 A
 A
 A
 A
 A
 A
 A
 A
 A
 A
 A
 A
 A
 A
 A
 A
 A
 A
 A
 A
 A
 A
 A
 A
 A
 A
 A
 A
 A
 A
 A
 A
 A
 A
 A
 A
 A
 A
 A
 A
 A
 A
 A
 A
 A
 A
 A
 A
 A
 A
 A
 A
 A
 A
 A
 A
 A
 A
 A
 A
 A
 A
 A
 A
 A
 A
 A
 A
 A
 A
 A
 A
 A
 A
 A
 A
 A
 A
 A
 A
 A
 A
 A
 A
 A
 A
 A
 A
 A
 A
 A
 A
 A
 A
 A
 A
 A
 A
 A
 A
 A
 A
 A
 A
 A
 A
 A
 A
 A
 A
 A
 A
 A
 A
 A
 A
 A
 A
 A
 A
 A
 A
 A
 A
 A
 A
 A
 A
 A
 A
 A
 A
 A
 A
 A
 A
 A
 A
 A
 A
 A
 A
 A
 A
 A
 A
 A
 A
 A
 A
 A
 A
 A
 A
 A
 A
 A
 A
 A
 A
 A
 A
 A
 A
 A
 A
 A
 A
 A
 A
 A
 A
 A
 A
 A
 A
 A
 A
 A
 A
 A
 A
 A
 A
 A
 A
 A
 A
 A
 A
 A
 A
 A
 A
 A
 A
 A
 A
 A
 A
 A
 A
 A
 A
 A
 A
 A
 A
 A
 A
 A
 A
 A
 A
 A
 A
 A
 A
 A
 A
 A
 A
 A
 A
 A
 A
 A
 A
 A
 A
 A
 A
 A
 A
 A
 A
 A
 A
 A
 A
 A
 A
 A
 A
 A
 A
 A
 A
 A
 A
 A
 A
 A
 A
 A
 A
 A
 A
 A
 A
 A
 A
 A
 A
 A
 A
 A
 A
 A
 A
 A
 A
 A
 A
 A
 A
 A
 A
 A
 A

### "C How to Program", Paul Deitel and Harvey Deitel

I, the copyright holder of this work, hereby publish it under the following licenses: GNU head Permission is granted to copy, distribute and/or modify this document under the terms of the GNU Free Documentation License, Version 1.2 or any later version published by the Free Software Foundation; with no Invariant Sections, no Front-Cover Texts, and no Back-Cover Texts. A copy of the license is included in the section entitled GNU Free Documentation License.

CC BY SA This file is licensed under the Creative Commons Attribution ShareAlike 3.0 Unported License. In short: you are free to share and make derivative works of the file under the conditions that you appropriately attribute it, and that you distribute it only under a license compatible with this one.

| isdigit  | is the character a digit?                 |
|----------|-------------------------------------------|
| isalpha  | is the character an alphabet?             |
| isalnum  | is the character an alphabet or a number? |
| isxdigit | is the character a hexa digit?            |
| islower  | is the character a lowercase letter?      |
| isupper  | is the character a uppercase letter?      |
| tolower  | convert to a lowercase letter             |
| toupper  | convert to a uppercase letter             |
| isspace  | is the character a white space?           |
| iscntrl  | is the character a control character?     |
| ispunct  | is the character a punctuation character? |
| isprint  | is the character a printable character?   |
| isgraph  | is the character a grphic character?      |
|          |                                           |

イロト イ団ト イヨト イヨト

3

# strtodstring to doublestrtolstring to longstrtoulstring to unsigned long

# C. Standard Input/Output Library Functions

| fgets   | get a string        |
|---------|---------------------|
| putchar | put a character     |
| getchar | get a character     |
| sprintf | printf to a string  |
| sscantf | scanf from a string |

-

| strcpy  | string copy                          |
|---------|--------------------------------------|
| stcncpy | string copy only n characters        |
| strcat  | string concatenate                   |
| strncat | string concatenate only n characters |

# strcmpstring comparestrncmpstring compare only n characters

| strchr  | search a character in the string (1st occurrence)  |  |  |  |  |
|---------|----------------------------------------------------|--|--|--|--|
| strrchr | search a character in the string (last occurrence) |  |  |  |  |
| strpbrk | the break point with the characters in the string  |  |  |  |  |
| strspn  | the length of the span starting from s1            |  |  |  |  |
|         | consisting of only characters in s2                |  |  |  |  |
| strcspn | the length of the span starting from s1            |  |  |  |  |
|         | consisting of characters{not in s2                 |  |  |  |  |
| strstr  | search a substring in the string                   |  |  |  |  |
| strtok  | break the string by the token (delimeter)          |  |  |  |  |
|         |                                                    |  |  |  |  |

```
strchr, strrchr : r reverse
stspn, strcspn : c complementry strspn
strpbrk : string pointer break
```

| memcpy  | copy memory elements                   |
|---------|----------------------------------------|
| memmove | move memory elements                   |
| memchr  | character in memory elements           |
| memset  | set memory elements with the character |

#### memmove

- using a temporary buffer while copying
- can handle overlapped src and dst memories
- a little bit slower than memcpy

# H. Other String Functions

strerror strlen

Image: A matrix and a matrix and a matrix

- to check whether c is a \*white-space character
- for the "C" locale, white-space characters are any of:

| 1. |                           | -+- |        | -+- |                      |
|----|---------------------------|-----|--------|-----|----------------------|
| I  | , ,                       | Τ   | (0x20) | Т   | space (SPC)          |
| T  | '\t'                      | T   | (0x09) | Τ   | horizontal tab (TAB) |
| Т  | '\n'                      | T   | (0x0a) | Τ   | newline (LF)         |
| T  | $'\setminus_{\mathbb{V}}$ | T   | (0x0b) | Τ   | vertical tab (VT)    |
| Т  | '\f'                      | T   | (0x0c) | Τ   | feed (FF)            |
| Т  | '\r'                      | T   | (0x0d) | Τ   | carriage return (CR) |
| ŀ  |                           | -+- |        | -+- |                      |

<sup>1</sup>http://www.cplusplus.com/reference/cctype/isspace/

- to check whether c is a control character.
- a control character
  - does not occupy a printing position on a display
  - the opposite of a printable character (isprint)
- for the standard ASCII character set (used by the "C" locale)
  - between ASCII codes 0x00 (NUL) and 0x1f (US),
  - 0x7f (DEL)

<sup>2</sup>http://www.cplusplus.com/reference/cctype/iscntrl/

- to check whether c is a printable character.
- a printable character is a character
  - occupies a printing position on a display
  - the opposite of a control character (iscntrl).
- for the standard ASCII character set (used by the "C" locale),
  - greater than 0x1f (US),
  - except 0x7f (DEL).
- space (0x20)
  - isprint(' ') returns true
  - isgraph(' ') returns false

<sup>3</sup>http://www.cplusplus.com/reference/cctype/isprint/

- to check whether c is a character with graphical representation
- the characters with graphical representation
  - all printable characters except the space character (' ').

<sup>4</sup>http://www.cplusplus.com/reference/cctype/isgraph/

- to check if the given character is a punctuation character as classified by the current C locale.
- the default C locale classifies the punctuation characters
  - #\$%&'()\*+,-./:;<=>?@[\]^\_'{|}~
- the standard "C" locale considers punctuation characters
  - all graphic characters (as in isgraph)
  - that are not alphanumeric (as in isalnum).

<sup>&</sup>lt;sup>5</sup>http://www.cplusplus.com/reference/cctype/ispunct/ <sup>6</sup>http://en.cppreference.com/w/cpp/string/byte/ispunct < =>